# СЧИТЫВАТЕЛЬ ODNFC-485 MODBUS/AT

## **Описание**

Считыватель бесконтактных карт предназначен для чтения данных с бесконтактных меток с рабочей частотой 13,56МГц стандарта MIFARE Ultralight, Classic 1K, Classic 4K и др. и передачи данных по интерфейсу RS485.

## **Основные возможности**

- Интерфейс подключения: RS485
- Протокол AT, или MODBUS.
- Поддерживаемые типы карт:

Mifare Classic 1K: полная поддержка Mifare Classic 4K: полная поддержка Mifare Classic Mini: полная поддержка Mifare Plus S/X (SL0): полная поддержка Mifare Plus S/X (SL1): полная поддержка Mifare Plus X (SL2): ограниченная поддержка - только UID, повышение уровня безопасности до SL3 Mifare Plus S/X (SL3): полная поддержка Mifare Ultralight: полная поддержка Mifare Ultralight Nano: полная поддержка Mifare Ultralight C: ограниченная поддержка - только UID Mifare Ultralight EV1 80/164: полная поддержка NTAG 213: полная поддержка NTAG 215: полная поддержка NTAG 216: полная поддержка S50/S70: полная поддержка

- Передача UID и/или заранее заданного блока данных.
- Настраиваемый формат выдаваемых данных.
- Габариты:  $95 \times 50 \times 12$  мм (без корпуса),  $115 \times 75 \times 20$  мм (в корпусе).
- Светодиодная и звуковая индикация взаимодействия с картой.

## **OPEN DEVELOPMENT**

• Управляемый дискретный выход и вход.

#### **Области применения**

- Дисконтные и платежные системы;
- Системы контроля доступа;
- Системы идентификации и персонализации;
- Системы автоматизации;
- Пассажирский транспорт;
- Социальные и банковские карты;
- Системы условного доступа в компьютерных сетях;
- Логистика.

## **Протокол взаимодействия**

Коммуникация между управляющим устройством и модулем осуществляется по проводному интерфейсу посредством пакетов данных определённой формы.

В зависимости от исполнения протокол может быть MODBUS или AT.

#### **Особенности реализации ModBus**

С ModBus можно работать в двумя способами: "простом" и "продвинутом".

Простой способ: любая поднесённая карта отображается в регистрах с адреса 130.

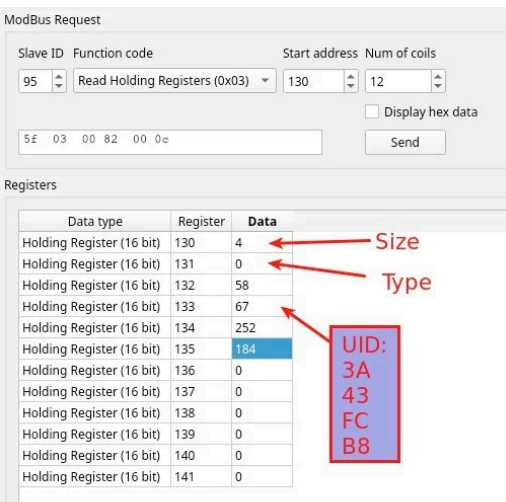

## **OPEN DEVELOPMENT**

В "продвинутом" режиме ModBus используется АТ-протокол, чтение данных с карты происходит согласно строке форматирования, но всё "обёрнуто" в ModBus регистры.

Порядок работы:

1. Читаем Input Registers 0, узнаем есть ли данные на чтение.

2. Если данные есть, выгружаем начиная с Holding registers 0.

3. После вычитывания необходимо стереть входной буфер записью любого значения на 126  $(0x7E)$ .

Если не стирать, то данные будут копиться в буфере друг за другом, пока не соберётся 252 байта. Потом будут лишние данные будут выбрасываться.

## Особенности реализации АТ

Протокол АТ представляет пакеты следующего формата:

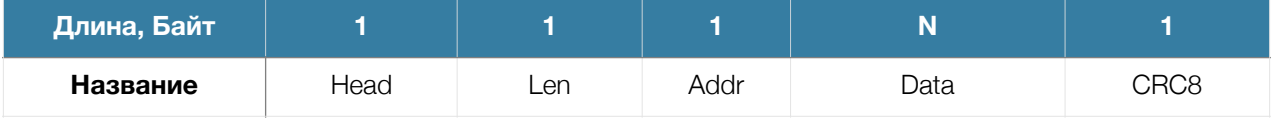

**Head** - Заголовок пакета, всегда равен 0х7е.

**Len** - количество байт в поле Data.

**Addr** - адрес устройства  $(0..254)$ .

**Data** - поле данных.

СRC8 - сумма всех предыдущих байт по маске 0хFF.

Ввод данных устройства всегда происходит в формате «<Data>\r». Вывод данных устройства всегда происходит в формате «\r\n<Data>\r\n».

Считыватель считывает данные с поднесённых карт самостоятельно и складывает их во временный буфер размером 254 байта. При переполнении буфера, новые данные складываться не будут.

Формат считанных данных задаётся программой-кофигуратором[2].

## **Запрос данных с устройства**

Чтение с устройства с адресом 0x5f.

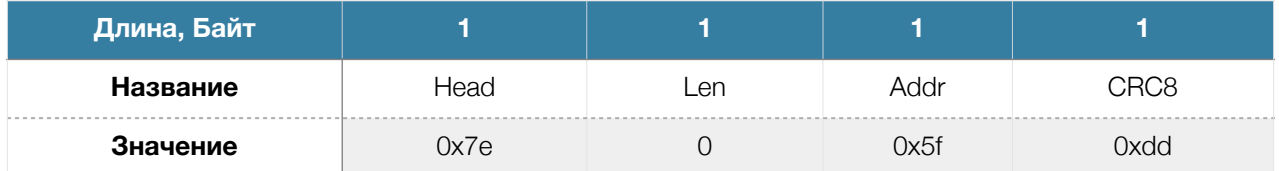

## Ответ:

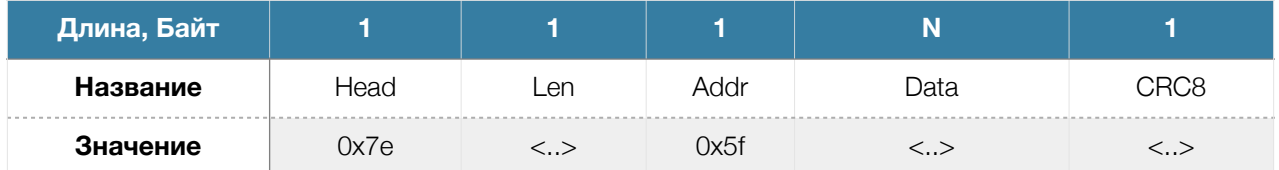

Если в буфере находится данные одной карты, то данные выдаются в виде:

## **\r\n<Data>\r\n**

Если в буфере накопилось более одной считанной метки, что поле Data будет иметь следующий формат:

# **\r\n<Data1>\r\n\r\n<Data2>\r\n..**

#### **Управление дискретным выходом:**

Поле Data: AT+Y=1 для установки высоко уровня сигнала и AT+Y=0 - для установки низкого.

#### **Другие команды:**

Описание остальных команд доступно по ссылке [1].

## **Настройка модуля**

# **OPEN DEVELOPMENT**

Конфигуратор - кроссплатформенная программа [2] позволяет настроить следующие параметры работы RFID считывателя:

- 1. Мощность передатчика
- 2. Период опроса
- 3. Индикация
- 4. Ключ доступа
- 5. Область и формат передаваемых данных.

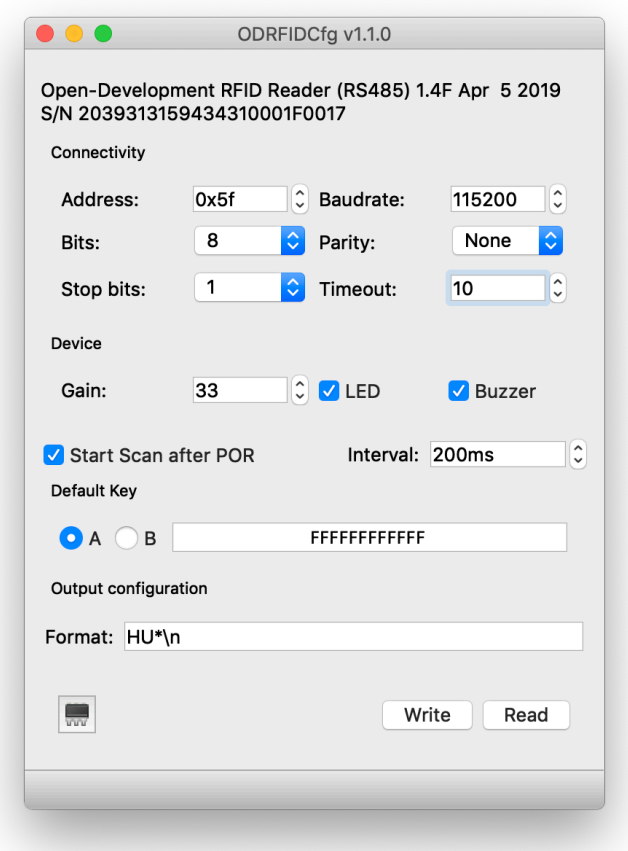

#### **Технические характеристики.**

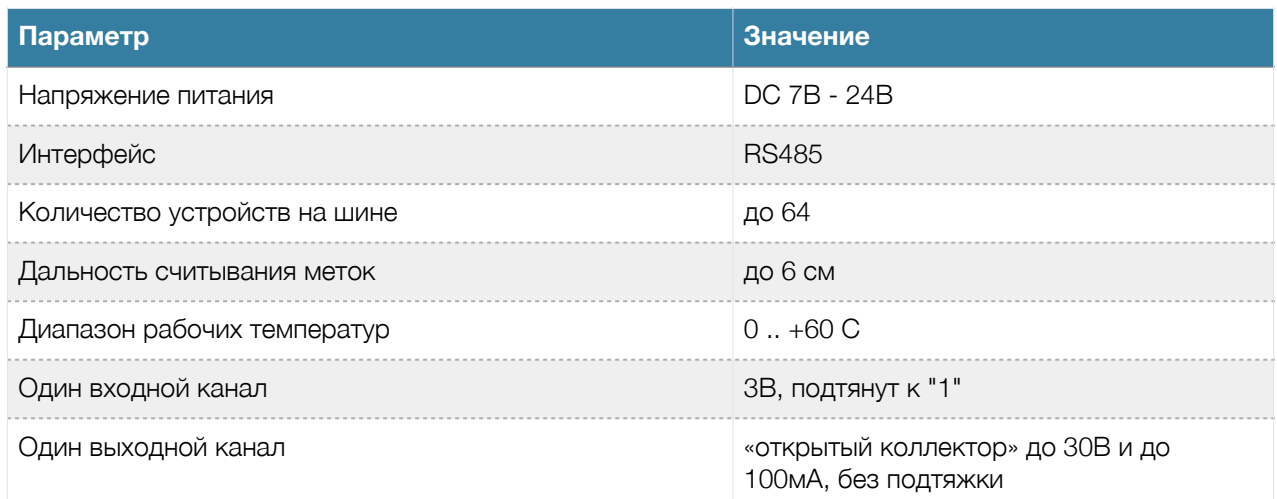

## **Гарантия.**

Гарантийный срок 12 месяцев с продажи конечному потребителю.

Неисправности, выявленные в течение гарантийного срока, возникшие по вине производителя устраняются за счет производителя.

Производитель не несет ответственности за ущерб имуществу и здоровью, нанесенный потребителю и/или третьим лицам в результате действий при монтаже, вводе в эксплуатацию и эксплуатации продукции.

Ремонт и обслуживание продукции с истекшим гарантийным сроком осуществляется за счет средств потребителя.

Доставка до места гарантийного ремонта осуществляется за счёт потребителя.

# **Ссылки.**

- 1. Обновляемая документация на протоколы взаимодействия с устройством: AT [открыть](https://software.open-dev.ru/docs/online/usb_rfid/reference_cdc/) online [\(https://software.open-dev.ru/docs/online/usb\\_rfid/reference\\_cdc/](https://software.open-dev.ru/docs/online/usb_rfid/reference_cdc/)), ModBus: [открыть](https://software.open-dev.ru/docs/online/usb_rfid/reference_modbus/) online [\(https://software.open-dev.ru/docs/online/usb\\_rfid/reference\\_modbus/](https://software.open-dev.ru/docs/online/usb_rfid/reference_modbus/)).
- 2. Кроссплатформенная программа-конфигуратор ODRFIDKitX для работы с считывателем: AT: [скачать](http://software.open-dev.ru/software/odrfidconfigX/latest/) [\(software.open-dev.ru/software/odrfidconfigX/latest/](http://software.open-dev.ru/software/odrfidconfigX/latest/)), ModBus: [скачать](http://software.open-dev.ru/software/odrfidconfigM/latest/) [\(software.open-dev.ru/software/odrfidconfigM/latest/\)](http://software.open-dev.ru/software/odrfidconfigM/latest/).
- 3. Сайт технической поддержки https://help.unitx.pro